Редакция от 13 июля 2021

## **Как запустить интерактивный проект в учреждении культуры**

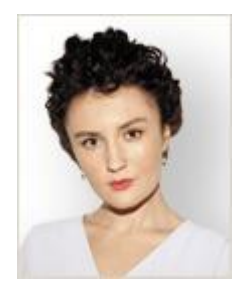

Анастасия Давыдова, главный редактор Системы Культура

В Системе Культура появился спецпроект по запуску интерактива в офлайн- и онлайн-форматах. В нем – проверенные кейсы ваших коллег, которые привлекли внимание посетителей. Запустите новый проект, чтобы к осени увеличить посещаемость на 40 процентов.

Интерактивный проект может быть платным и бесплатным. Примите решения исходя из ресурсов учреждения и целей проекта: увеличить выручку или привлечь посетителей. Затем выберите формат и назначьте ответственного. В рекомендации найдете презентации успешных проектов и примеры для их анонсов. В разделе «Телеграм-канал» вас ждут практические советы от автора бестселлера «Пиши, сокращай» Максима Ильяхова.

### **Форматы интерактива в офлайне**

Перед выбором формата определитесь с площадкой. Это может быть фойе, актовый зал, прилежащая территория или учебные классы. Чтобы убедиться, что в вашем регионе нет ограничений на проведение офлайн-мероприятий, зайдите на [сайт](https://www.rospotrebnadzor.ru/) Роспотребнадзора или воспользуйтесь [справочником](https://vip.1cult.ru/#/document/16/100149/) Системы Культура.

### **Театрализованный концерт**

Такой вид интерактива подойдет для КДУ, ДШИ, музеев и библиотек. В нем сочетаются концертная программа и театрализованное действие.

**Как реализовать.** Чтобы подготовить театрализованное представление, выберите тему, например любовь, космос, животные, или событие – международный праздник, юбилей учреждения, подведение итогов года. Определившись с главным направлением шоу, удастся внести в него театральные условности: единое оформление декораций, сценария и программок. Затем надо составить программу концерта. Для КДУ это могут быть выступления художественных коллективов, а для ДШИ – отчетные показы учеников.

В процессе подготовки начните рекламировать проект в интернете и повесьте афишу. Подробнее о том, как продвигать мероприятия в соцсетях, читайте [здесь.](https://vip.1cult.ru/#/document/86/106442/) За две недели до представления разошлите анонс с приглашением постоянным посетителям и руководителям других учреждений.

### **Примеры рассылок**

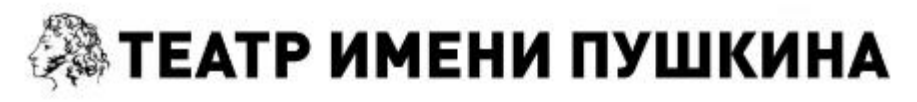

Здравствуйте, Екатерина Уткаева!

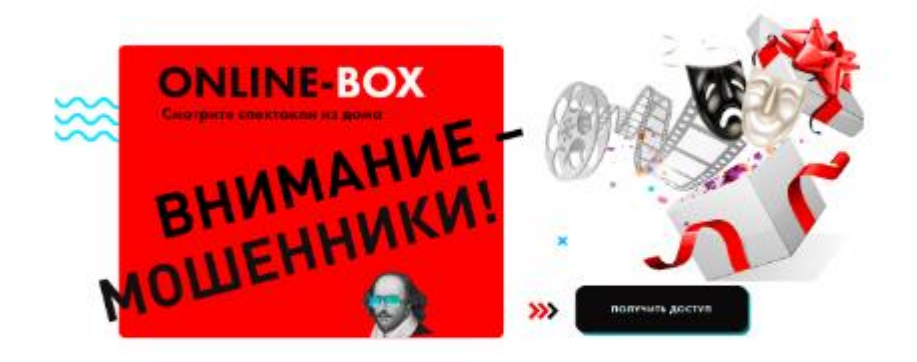

К сожалению, в это непростое время московские театры столкнулись с новым видом мошенничества. • Если вам от лица театра имени Пушкина предлагают купить онлайн-

### Все наши трансляции проходят бесплатно

показы наших мероприятий - вас пытаются обмануть!

### **ТРАНСЛЯЦИЯ YOUTUBE**

**ТРАНСЛЯЦИЯ FACEBOOK** 

% Театр не организует трансляции спектаклей текущего репертуара и не продаёт билеты на «закрытые» премьеры! Компании, предлагающие вам подобные услуги, к нашему театру отношения не имеют.

### РАСПИСАНИЕ ЗАВЕРШАЮЩИХ ТРАНСЛЯЦИЙ СЕЗОНА

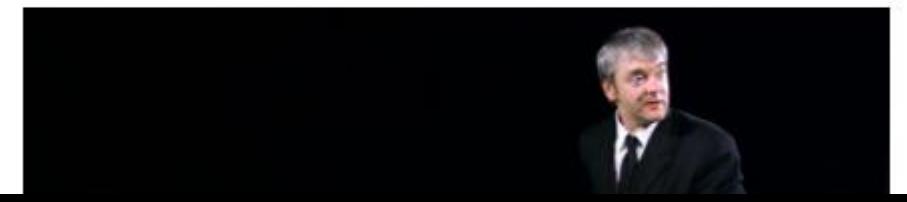

# **MOCKNHO**

Кинотеатры | Мероприятия | Онлайн | В прокате

## Весна в Москино

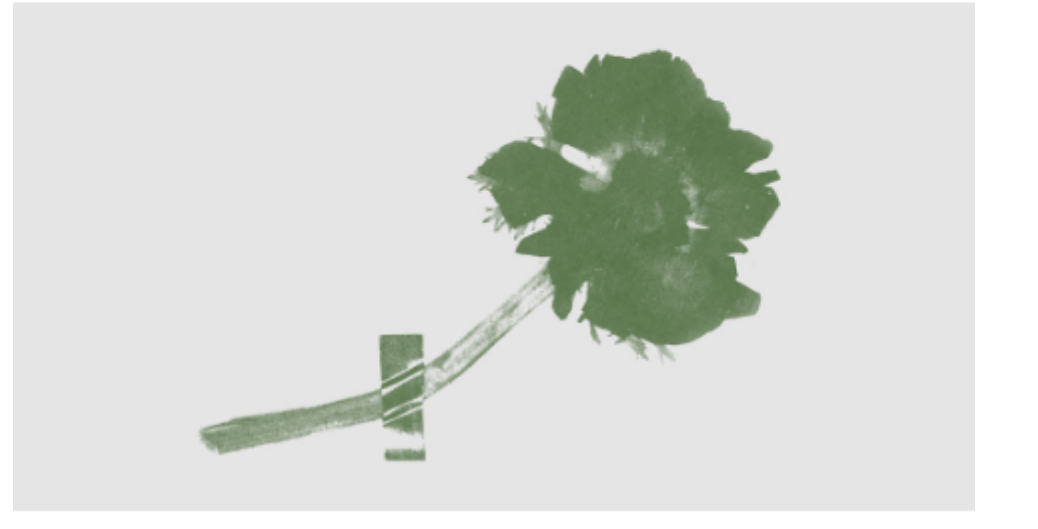

### - 30 апреля, Москино Спутник

жглашаем на неделю показов студенческого кино. Ученики ВГИКа, леших курсов сценаристов и режиссеров, Института кино и телевидения эсковской школы кино. Московской школы нового кино представят ителям свои первые работы. В программе будут представлены игровые документальные фильмы.

эред каждым показом выступят приглашенные спикеры. После осмотра состоится обсуждение с авторами фильмов.

### регистрация

[Увеличить Увеличить](https://export.1cult.ru/#/document/) 

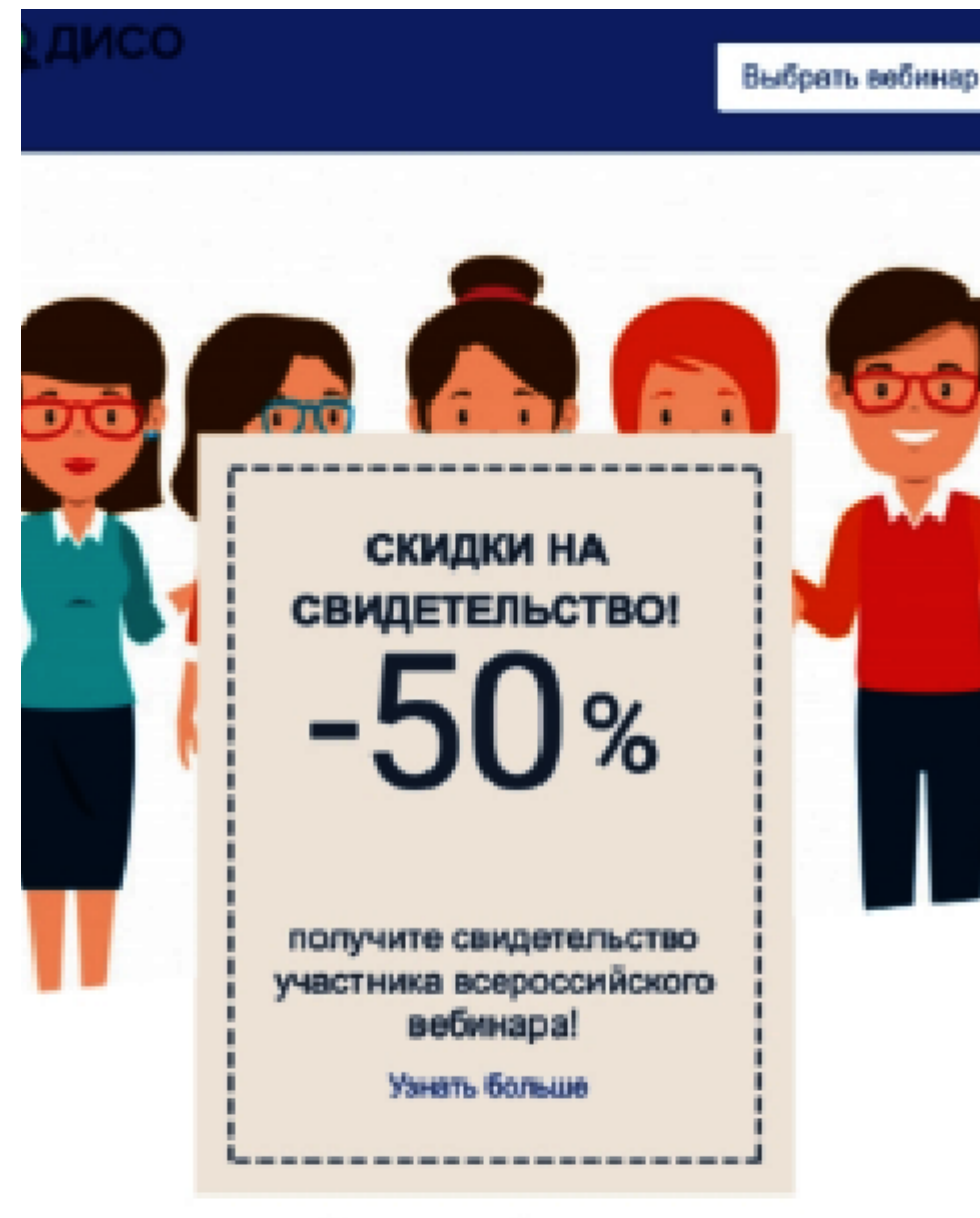

## Наши вебинары:

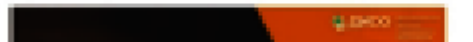

**Charles Commercial** 

### [Увеличить](https://export.1cult.ru/#/document/)

### **Листайте рабочий кейс по театрализованному концерту**

### **Актерский тренинг**

Подойдет любому типу учреждения культуры. Проводить тренинги можно для взрослых и детей.

**Как реализовать.** Программу занятия разрабатывает ведущий, так как в ней он применяет авторскую технику преподавания и практические наработки. Тренинг по актерскому мастерству должен состоять из теоретической и практической частей. Проследите, чтобы из 100 процентов времени от занятия – 80 процентов было посвящено упражнениям. Практическую часть также можно разделить на три составляющих: речь, сценическое движение и актерская игра. Сложность и количество заданий будут зависеть от возраста участников. Заранее определите, на какую аудиторию рассчитываете. Если ориентируетесь на взрослых и детей, поручите ведущему составить две программы.

В анонсе мероприятия пропишите, чему участники научатся после прохождения тренинга. Не обещайте полного освоения актерской профессии. Обозначьте 3–5 конкретных базовых навыков, например, выходить на сцену без зажимов, разрабатывать речь перед выступлением и работать в команде. Чтобы живая реклама начала действовать сразу после обучения первой группы, предусмотрите сертификаты о прохождении тренинга.

### **Листайте рабочий кейс по актерскому тренингу**

### **Иммерсивный спектакль**

Такой проект можно запустить в театре, музее, библиотеке и КДУ. Иммерсивный спектакль отличается от обычного тем, что в нем нет четвертой стены. Тогда между актерами и зрителями возможен живой диалог.

**Как реализовать.** Здесь не обойтись одним специалистом. Даже если это моноспектакль и функции режиссера и актера выполняет один человек. Руководителю театра достаточно обратиться к труппе и дать задание режиссеру поставить такой спектакль. У творческих людей всегда найдутся идеи и энтузиазм для нового проекта. Если при музее, библиотеке и КДУ есть театральные студии, то с предложением надо идти к ним. Чтобы не получить отказ, акцентируйте внимание на преимуществах для коллектива, например бесплатная площадка и рост

узнаваемости. Если такой студии нет, предложите сотрудничество коллегам, которые располагают актерами и режиссерамипостановщиками.

При подготовке спектакля предусмотрите возрастную категорию, оформите афиши и разошлите анонс. Взаимодействие со зрителем по сценарию может начинаться уже в фойе – убедитесь, что там достаточно места. Например, в период ковидных ограничений надо соблюдать социальную дистанцию.

Проверьте, чтобы перед началом один из действующих героев обозначил все правила поведения в зале. Например, не вставать с места и не начинать говорить, если к тебе не обратились. Это поможет не испортить впечатления зрителей от спектакля.

### **Пример**

Интерактивное взаимодействие со зрителями в театре-студии «Вокруг»

Перед началом спектакля «Из жизни насекомых» один из героев располагается в зале вместе со зрителями. В течение первого акта он незаметно включает песню Владимира Высоцкого на телефоне и делает вид, что разговаривает с абонентом. Рядом сидящие зрители начинают делать актеру замечание, не подозревая, что во втором акте он выйдет на сцену и продолжит вести действие. Такой режиссерский ход всегда вызывает бурную реакцию и надолго запоминается посетителям.

### **Листайте два рабочих кейса по иммерсивному спектаклю**

### **Аудиогид**

Такой вид интерактива подойдет любому типу учреждения культуры. С помощью аудиогида можно провести экскурсию, превратить район в декорации спектакля или рассказать туристам об истории города.

**Как реализовать.** Создать аудиогид можно, например, на базе бесплатной платформы [izi.TRAVEL.](https://izi.travel/ru) После регистрации сайт предложит выбрать: создать маршрут внутри здания или по городу. После этого надо определиться с темой. Например, в музее это может быть – постоянная экспозиция, тематическая прогулка по одному или нескольким залам или персоналии и события. Затем надо проложить маршрут. Аудиогид будет состоять из следующих частей:

- вступление, в котором будет дано краткое описание тура;
- остановки около предметов/витрин;

• переходы от одной остановки к другой:

В заключение поблагодарите за участие в туре, предложите другие услуги и еще раз обозначьте темы, которые были затронуты в ходе аудиогида.

Поручите озвучить текст маршрута штатным работникам или закажите услугу профессиональным дикторам. Платформа также помогает учреждениям культуры, в частности, обеспечивает озвучивание туров, разрабатывает и предоставляет информационные материалы. После подготовки все фото- и аудиофайлы можно загрузить через CMS. Маршруты дополните текстовой информацией с фотографиями. Подробнее о том, как создать аудиогид, читайте в [рекомендации.](https://vip.1cult.ru/#/document/16/22535/)

### **Посмотрите идеи, как использовать аудиогид в разных типах учреждений культуры**

### **Форматы интерактива в онлайне**

Для онлайн-интерактива надо выбрать электронную платформу: социальные сети, официальный сайт учреждения или программы для видеоконференций. Чтобы привлечь больше зрителей, активируйте сразу несколько каналов для продвижения. Подробнее о том, как это сделать, читайте в [рекомендации.](https://vip.1cult.ru/#/document/16/74566/dfas24qzpt/)

### **Онлайн-мастер-класс**

Такой вид интерактива подойдет любому типу учреждения культуры.

**Как реализовать.** Для начала надо выбрать тему. Выигрышной станет та, на которой специализируется ведущий. Например, в ДШИ преподаватель может рассказать о живописи и показать способы нанесения краски на разные материалы. Как подготовиться к прямому эфиру, читайте [здесь.](https://vip.1cult.ru/#/document/16/74566/dfasba77zu/)

После выбора темы и составления плана занятия определитесь с онлайн-площадкой. Это может быть любая социальная сеть или официальный сайт учреждения, Zoom или Skype. Убедитесь, что программа мастер-класса полезная и познавательная. Для этого перед прямой трансляцией прослушайте урок и попробуйте повторить за ведущим.

Заранее анонсируйте мастер-класс и укажите адрес ссылки или код доступа, по которому будет проходить трансляция. Чтобы проверить готовность к прямому эфиру, воспользуйтесь интерактивным [чек-листом.](https://vip.1cult.ru/#/document/207/3514/)

**Листайте рабочий кейс по мастер-классу**

### **Онлайн-марафон**

Можно запустить в любом учреждении культуры.

**Как реализовать.** Тема такого проекта может стать любой. Необязательно фокусироваться только на деятельности учреждения. Сейчас популярны марафоны по здоровому питанию, тайм-менеджменту и контролю над бюджетом. Чтобы избежать спорных ситуаций, заранее пропишите условия участия и опубликуйте их на официальном сайте. Предусмотрите призовой фонд. Для этого можно заручиться поддержкой бизнес-партнеров. Предложите им бартер: от них товары или услуги, от вас – бесплатная реклама.

**Скачайте [алгоритм](https://vip.1cult.ru/system/content/attachment/1/16/-296724/) для запуска онлайн-марафона**

### **«ЗКТИОН»** Культура

### Запусконлайн-марафона за 10 шагов

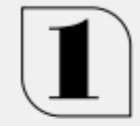

Выберите онлайн-площадку. Учтите актуальные цели учреждения: раскрутить группу в соцсети, привлечь внимание к информации в основной группе, расширить аудиторию.

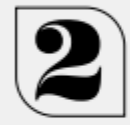

Определите тематику. Например — праздник, выставка, художественная литература или здоровый образ жизни.

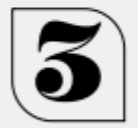

Подготовьте варианты заданий и составьте контентплан. Определите, в течение какого времени будет проходить марафон, распишите варианты заданий по дням и внесите в контент-план.

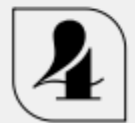

Разработайте правила и условия

участия. Сформируйте призовой фонд. Определите путь сбора результатов и критерии для победителя.

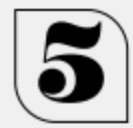

Распределите обязанности. Создание качественного контента к марафону требует достаточно много времени, учитывайте это и начинайте подготовку заранее.

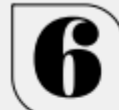

Разработайте дизайн. Используйте единый дизайн для публикаций, заставки для соцсетей, сайта. Выберите уникальный хештег мероприятия.

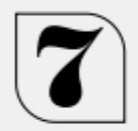

Опубликуйте анонс мероприятия Заранее анонсируйте марафон, минимум - за одну-две недели.

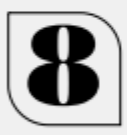

Разместите задания. Не забудьте кратко указывать условия участия в каждой публикации.

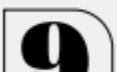

Регулярно взаимодействуйте с аудиторией. Во время марафона отвечайте на комментарии, давайте обратную Алгоритм [для запуска онлайн-марафона](https://export.1cult.ru/#/document/) 

**Листайте рабочий кейс по онлайн-марафону**

**Скачайте примеры чек-листов для прохождения онлайн-марафона**

## 60 важных книг 365done.ru @365done.ru

### Бизнес

- Эссенциализм
- Сырок
- Создание предприятия, которое работало бы
- Scrum
- Стратегия голубого океана
- Сначала скажите «нет»
- **Договориться можно** обо всем
- Бизнес с нуля
- Психология влияния
- Начните с «почему»

### Взаимоотношения

- Руководство астронавта по жизни на земле
- Важные годы
- Почему мы такие?
- Похвалите меня
- □ Люди, которые играют в игры
- Ложь: Почему говорить правду всегда лучше
- Книги, чтобы прислушаться к себе
	- **Аутентичность**
	- **Дары несовершенства**
	- Сказать жизни «Да»
	- **Компасэмоций**
	- Эмоциональный интеллект
- План Б
	- Радость изнутри
	- Заставь его замолчать
	- Книга радости
	- Сила добра

### Медитация

- и Куда быты ни шел. ты уже там
- Поймать большую рыбу
- □ Осознанность
- Медитация для занятых людей
- Будда, мозг и нейрофизиология счастья

### Продуктивность

- Режим гения
- 
- **П** Думай как математик
- Преимущество счастья
- Мой продуктивный год
- 52 понедельника
- Победи прокрастинацию
- Сила воли
- □ Джедайские техники

## Моё тело: еда,

- 
- □ Интуитивное питание
- Теперь я ем всё. **4TO XO4V**
- □ Китайское исследование
- **Перегруженный мозг**
- Восходящая спираль
- Очаровательный

**D**<br>Money<br>Dchallenge

□ Спланируйте бюджет на

деньги заранее

подарки. Так вы не выйдете

□ Приучите себя откладывать

□ Посчитайте, сколько денег

вам нужно для комфортной

жизни, учитывая планы на

путешествия, образование

□ Подпишитесь на группу или канал

с недорогими авиабилетами

□ Проверьте все платные

*<u>BAHK</u>* 

□ Откройте вклад

□ Узнайте в банке про

программу кэшбэка

□ Узнайте в банке про сюидки

и привилегии для клиентов

деньги с каждой в/п

и крупные покупки

за рамки и сможете отложить

## Д≣ овщие

- □ Ведите учет финансов, чтобы понять свои основные траты
- □ Проанализируйте свои расходы и поймите, что для вас важно, а от чего легко отказаться
- □ Рассчитайте, сколько тратите на отпуска и начните копить заражее
- □ Продайте одежду и технику. которыми не пользуетесь

### 口 LIFESTYLE

- □ Посчитайте, сколько уходит денег на кофе и еду в кафе
- □ Составьте список своих самых необходимых трат. без которых никуда

### **П** покупки

- □ Сфотографируйте дисконтные карты в отдельное приложение
- □ Спланируйте крупные покупки заранее
- □ Составьте список своих импульсивных трат за прошедшие 3 месяца
- □ Отпишитесь от рассылок

### **CTIMCOR ФИНАН**

Наблюдай привычка Crapativec the romes трату дене give the us **OGVUAHIA** den kode.

- Просрочи по кредит
- Пить кофе
- Делать им
- Евдить на ственного
- Игнориро
- подписки, которые автома-• Не планир тически списывают деньги в отпуске
	- Оставатьс зарплатам
	- \* Не иметь безопасно увольнени
	- Не следит списаниям
	- Часто есть • Покупать

есть старь

- □ Следите за кредитами и не пропускайте сроки выплат
- **EL Observativo improvemento immeri-**

**ПМедитация и осознанность** 

- -
	-
	- На пределе

- 
- Соль, сахар и жир
- 
- -
	-
- 
- мозг, спорт

**ДАЛГОРИТМЫ ДЛЯ ЖИЗНИ** 

<u>[Скачать](https://export.1cult.ru/#/document/) с соответство с соответство с соответство с соответство с соответство с соответство с соответство с с</u>

## АККУРАТНЫЙ ГАРДЕРОБ

Разбор гардероба Стоп-лист Яшик с бельем Разделите одежду Запишите сюда вещи. Выкиньте белье, носки на ту, что носите и ту. которые вам точно не и колготки с дефектами что не надевали больше года нужны, чтобы избежать ИМПУЛЬСИВНЫХ ПОКУПОК Специальные полки Многослойность Продайте лишнее Купите навесные полки Продумайте образы на или коробки для удобного Сфотографируйте вещи любую погоду с помодоступа к аксессуарам для продажи ШЬЮ ТОНКИХ ПУХОВИКОВ или термобелья Футболки Отдайте остальное Химчистка Научитесь складывать Всё, что не продалось. Освежите верхнюю футболки, как в магазинах. сдайте в переработку одежду перед новым чтобы они не мялись в магазинах UNIQLO сезоном Средства ухода Навигация Удалите катышки Обновите средства Подпишите все коробки Одежда снова будет по уходу за обувью: для хранения, чтобы выглядеть аккуратно шетки, крема, колодки быстро найти то, что нужно Уборка Ремонт обуви Хранение Сдайте в ремонт обувь Ежедневно тратьте 10 минут. Купите чехлы для одежды чтобы положить все веши с дефектами не по сезону или вечерних на свои места нарядов Регулярный уход Изучайте этикетки Еженедельно удаляйте Смена сезона Выбирайте натуральные шерсть и катышки ткани для свитеров с одежды, чистите Аккуратно уберите и обрабатывайте обувь и футболок, они приятнее одежду не по сезону и дольше прослужат Погодные условия Ремонт одежды Фурнитура Купите красивые зонт. Почините любимые веши Срезайте пуговицы дождевик, чехол на сумку и храните в специальном или рюкзак, резиновые месте с иголкой и нитками сапоги **НУЖНЫХ ЦВЕТОВ** Сходите к портному Правильный Коробка с чеками Посадите вещи по своей уход фигуре у портного Храните чеки и бирки Соблюдайте инструкции в отдельном месте, если по стирке и глажке захотите сдать или продать одежду Составьте Придумайте **КОМПЛЕКТЫ ЛОГИКУ** 

Сфотографируйтесь

Саше с ароматом

## **ЧЕЛЛЕНДЖ ПРОДУКТИВНОСТИ**

□ 1. Выключите уведомления.

- □ 2. Ставьте три важные задачи на день.
- □ 3. Оффлайн режим за час до сна.
- □ 4. Выработайте рабочий график и соблюдайте его.
- 5. Старайтесь меньше  $\mathbb{R}$ пользоваться телефоном в течение дня.
- □ 6. Ставьте таймер на время в соц.сетях и другую прокрастинацию.
- П 7. Отпишитесь от рассылок, которые не читаете.
- □ 8. Наведите порядок на рабочем месте.
- □ 9. Проверяйте почту по расписанию. Ставьте будильник сначала на каждый час, потом на 3 раза в день.
- □ 12. Найдите пи гичности в теч и никогда не с на это время в и совещания.
- □ 13. Запишите ц на квартал и п вайте их ежед
- П 14. В конце дня хотя бы три по. ных события.
- □ 15. Выпишите приоритеты (2скайте все зад этот фильтр.
- □ 16. Найдите св Ложитесь, вста в одно и то же
- □ 17. Ставьте де на задачи. Час на презент минут на чтени
- □ 18. Заведите та «сколько потра ни, что получи.
- □ 19. При внешта ситуациях ищи ния, а не вино!

### <u>[Скачать](https://export.1cult.ru/#/document/) с соответство с соответство с соответство с соответство с соответство с соответство с соответство с с</u>

### **Телеграм-канал**

Подойдет для любого типа учреждения культуры.

**Как реализовать.** Сначала продумайте, какой контент будете публиковать. Например, театр может писать смешные заметки из закулисной жизни, а музей – рассказывать о том, как экспонаты попадают в учреждение. Сразу определите частоту выхода постов, оптимально – не реже одного раза в месяц. Проверяйте, чтобы тексты легко читались и были проиллюстрированы.

### **Мнение**

Как научиться писать тексты, которые дочитают до конца

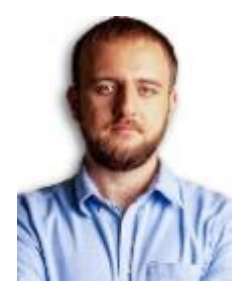

**Максим Ильяхов** 

лингвист, разработчик сервиса «Главред», автор учебника для редакторов Группы Актион

Автор бестселлера «Пиши, сокращай» Максим Ильяхов дал 10 советов по работе с текстом. Воспользуйтесь ими, чтобы успешно вести телеграм-канал, писать рассылки и публиковать материалы в соцсетях учреждения.

### **«АКТИОН»** Культура

### 10 советов Максима Ильяхова для работы с текстом

### Ориентируйтесь на интересы читателя

«Каждый раз, когда вы садитесь за текст, подумайте, как он улучшит жизнь читателю. Какую проблему вы поможете ему решить?» - советуют авторы книги. В приоритете у вас должны быть именно интересы вашего читателя - даже если текст рекламный. Например, если мы пишем о пылесосах, то должны описать в первую очередь то, что пригодится людям для того, чтобы принять решение о покупке - удобно ли его носить, как чистить, каковы его характеристики. А не «напаривать», преследуя собственные интересы, самые популярные модели, или запутывать читателя пышными, но малоинформативными формулировками.

### Избавьтесь от всего лишнего

Для того, чтобы текст легко читался, нужно «отжать из него воду» - то есть выбросить все мусорные слова, лишние обороты, пафосные и не несущие никакого содержания фразы, штампы и канцелярит. Всё, что можно убрать без потери общего смысла - нужно убрать, сложные и многословные конструкции - сократить.

### Не давайте оценок

 $\tilde{\mathbf{a}}$ 

5

«Всегда давайте людям что-то, что бы они оценивали сами. Факты, истории, примеры - сгодится всё» - советуют Максим Ильяхов и Людмила Сарычева. Ваш текст должен быть содержательным, а не оценочным. Чем больше полезной информации узнает из него читатель, тем проще ему будет сделать собственные выводы. Плохой пример - «Актуальная тема», хороший - «Тема, о которой писали «Нью-Йорк Таймс», «Форбс» и «Экономист».

### Не нужно зауми

«Чем проще слова, тем легче читателю воспринимать текст». Старайтесь избегать специализированных терминов, сложных для восприятия и понимания слов. Они не сделают ваш текст более умным или экспертным, а оттолкнут читателя. Так, вместо «кадровый ресурс департамента продемонстрировал позитивную тенденцию в области продуктивности» можно просто написать «сотрудники отдела стали лучше работать». Использовать спецтермины можно лишь тогда, когда без них не обойтись, а ваша аудитория наверняка их понимает. Сложные слова лучше кратко пояснять.

### Называйте веши своими именами

У любого автора нередко возникает желание сгладить углы - рассказать о неприятной ситуации, попытавшись представить ее в более выгодном свете. Не нужно этого делать, считают авторы книги, - это всё равно что обмануть читателя. Поэтому вместо тактичного «не соответствует заявленным ожиданиям» нужно писать как есть - «провальный, плохой», «Говорите прямо, говорите правду» - советуют Ильяхов и Сарычева.

### Советы по работе с текстом

Для учреждения культуры подойдет публичный вид канала. Доступ к нему появится у всех желающих. Просматривать записи смогут даже те пользователи, которые еще не стали подписчиками. Публичный канал будет доступен в поиске и иметь собственный короткий адрес.

Прирост подписчиков, конверсия и другие показатели зависят не только от контента и методов продвижения. Внешний вид тоже имеет значение. Пользователь первоочередно видит картинку канала. Заранее придумайте заставку. Она должна отражать тип учреждения и тематику контента.

**Скачайте [памятку](https://vip.1cult.ru/system/content/attachment/1/16/-296754/) для создания телеграм-канала**

### **«АКТИОН»** Культура

## Как запустить телеграм-канал

### Перед созданием учтите следующие правила:

- $\mathbf 0$ длина логина 5-32 символа;
- $\bullet$ длина названия и bio (описания) 255 символов;
- предельное количество публичных каналов на один аккаунт —  $10$ ;
- $\bullet$  количество подписчиков без ограничений;
- **КОЛИЧЕСТВО ПОДПИСЧИКОВ, ВИДИМОЕ ВЛАДЕЛЬЦУ** 200;
- **6** можно привлечь администраторов до 50;
- **Оможно подключить ботов до 20;**
- $\bm{\Theta}$ право на редактирование контента до 2-х суток с момента публикации;
- $\mathbf 9$  удаление канала с количеством подписчиков от 1 тыс. - только через техподдержку мессенджера.

### Создать канал в Телеграмме можно через десктопное приложение, программы для Android и iOS.

- 1) Десктоп. Нажать в левом углу вверху экрана на три черточки, и в открывшемся меню выбрать «Создать канал»;
- (2) Android. Окрыть список чатов, нажать на три черточки и выбрать «Новый канал»:

### [Скачать](https://export.1cult.ru/#/document/)

### **Листайте рабочий кейс по телеграм-каналу**

### **Виртуальный тур**

Такой формат подойдет всем. Главное условие – иметь официальный сайт учреждения культуры.

**Как реализовать.** Для начала продумайте концепцию тура, например виртуальная прогулка по территории учреждения. Чтобы запустить интерактивную технологию на сайт, выберите один из трех способов:

- обратиться в студию, которая оказывает услуги съемки панорам. Такая организация сделает обработку и предоставит готовый код, который можно будет разместить на сайте;
- склеить панораму самостоятельно из нескольких фотографий. Для этого понадобится фотоаппарат, штатив и компьютер с выходом в интернет;
- купить камеру 360 градусов. Она будет фотографировать панораму и сразу загружать в облако. После этого снимки можно опубликовать на сайте.

О том, как найти средства на реализацию проекта, читайте [здесь.](https://vip.1cult.ru/#/document/16/37972/)

Учтите, такой формат может вызвать опасение у сотрудников. Есть мнение, что, познакомившись с экспозицией в сети, гости не придут в учреждение. Однако практика показывает, что виртуальная экскурсия, виртуальный тур и трехмерные панорамы становятся рекламой для учреждения культуры и вызывают желание посетить его. На бумажных листовках используйте QR-коды, чтобы посетитель смог сканировать их и перейти на сайт с экскурсией. Примеры смотрите ниже.

На портале «Культура.РФ» виртуальные туры и трехмерные панорамы музеев, художественных галерей и архитектурных ансамблей лидируют среди представленного музейного контента.

### **Смотрите скринкаст виртуального [тура](http://yalta-museum.ru/ru/virtualnyj-tur-po-zapovedniku.html) по дому-музею А.П. Чехова в Ялте**

### **Примеры QR-кодов для запуска виртуального тура на смартфоне**

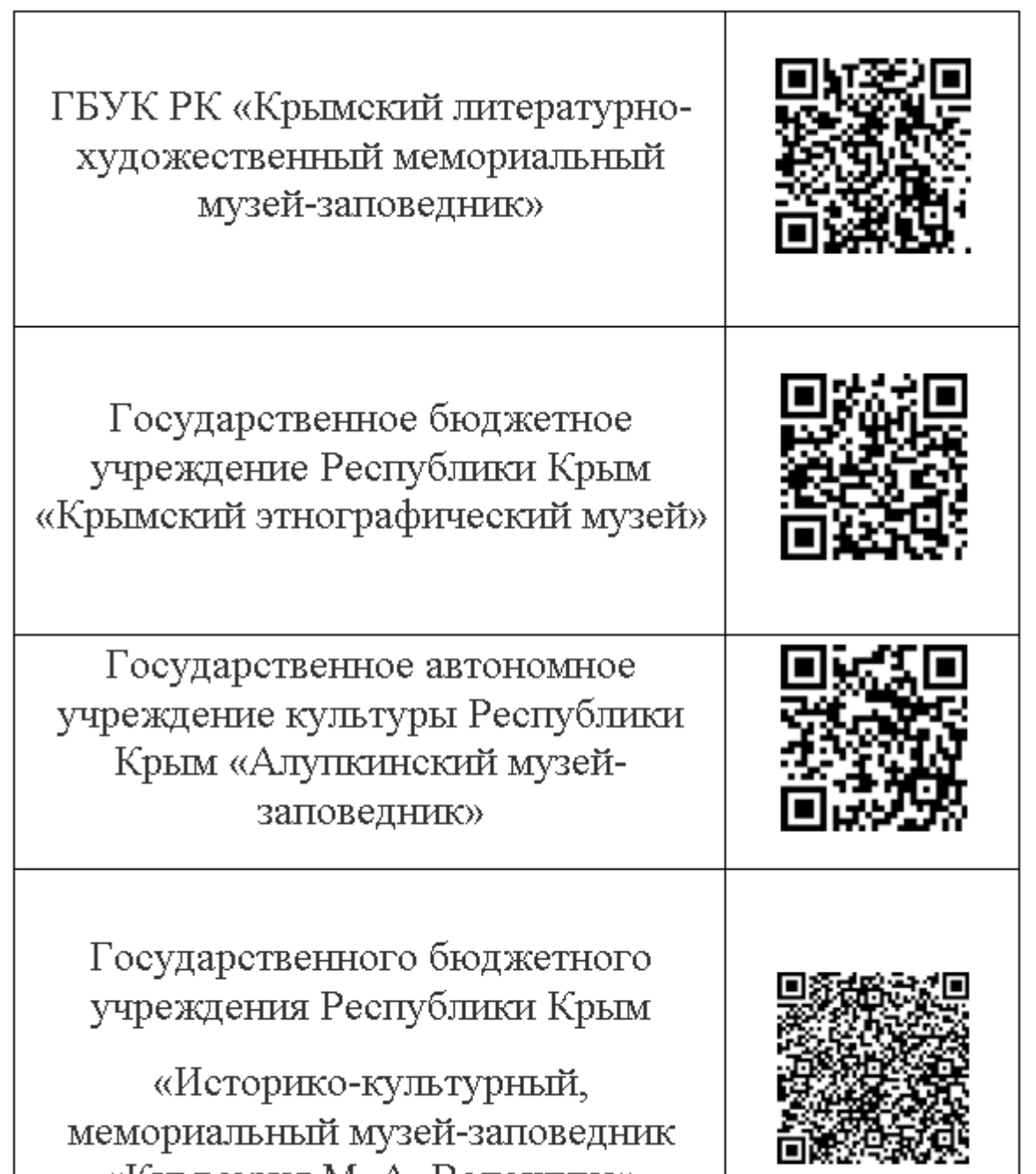

### [Скачать](https://export.1cult.ru/#/document/)

### **Видеоэкскурсия**

Такой вид интерактива пойдет музеям, библиотекам и паркам.

**Как реализовать.** Определите формат. Виртуальные экскурсии бывают в виде лайфстрима или вебинара. Во время лайфстрима ведущий с камерой в руках следует по маршруту и параллельно рассказывает о том, что видит на пути. Вебинар или видеоэкскурсия – это заранее смонтированное видео и другие материалы.

Найдите место для съемки. Например, если на прилежащей территории учреждения находятся памятники или знаковые для местных жителей постройки, расскажите исторические факты о них. Пропишите сценарий маршрута. Учтите, что оптимальная продолжительность онлайн-экскурсии – полчаса.

Далее выберите платформу, на которой опубликуете готовый материал. Например, гид из Стокгольма Ира Стомберг придумала проект «Карантинтрэвел» и предложила своим коллегам из европейских городов провести экскурсии в [Инстаграме.](https://www.instagram.com/p/B93vfybhou0/)

### **Пример**

Идеи онлайн-интерактивов от «Невской заставы» на период реставрации музея или самоизоляции

Реставрация учреждения затянулась на четыре года. Тогда команда музея не стала отчаиваться и запустила онлайн-экскурсию на YouTubeканале. Ее провел хозяин домика, революционер Василий Шелгунов.

### **Смотрите видео онлайн-экскурсии**

В теплое время года запустили марафон экскурсий «На районе». Каждые выходные знакомили всех желающих с интересными уголками Невского района. Для привлечения участников записали общий рекламный тизер.

### **Смотрите видео рекламного тизера**

Во время режима самоизоляции музей создал интерактивный проект «Музей на диване». Сотрудники записывали юмористические видео в сторис Instagram, проводили видеоэкскурсии и викторины, открыли рубрику #революционеры\_на\_карантине.

### **Смотрите видео онлайн-экскурсии**

### **Интерактив в сторис**

Такой формат подходит любому типу учреждения культуры. Главное – иметь профиль в «Фейсбуке», «ВКонтакте» или «Инстаграме».

**Как реализовать.** У молодежи 13–25 лет особенно популярен «Инстаграм». В этой соцсети к посту можно прикрепить стикер, чтобы получить обратную связь: собрать ответы на заданный вопрос или результаты размещенного теста.

Выбирая стикер, отталкивайтесь от ваших задач. Например, ГИФ-анимация, или двигающаяся картинка, оживит фотографию и создаст настроение. Подобрать гифку можно в каталоге, поискав по ключевому слову. Фото и видео лучше снимать вертикально. Когда пользователи их просматривают, будут держать смартфон именно в таком положении. Пример интерактивных сторис смотрите в таблице 1.

### Таблица 1. **Примеры интерактивных сторис со стикерами**

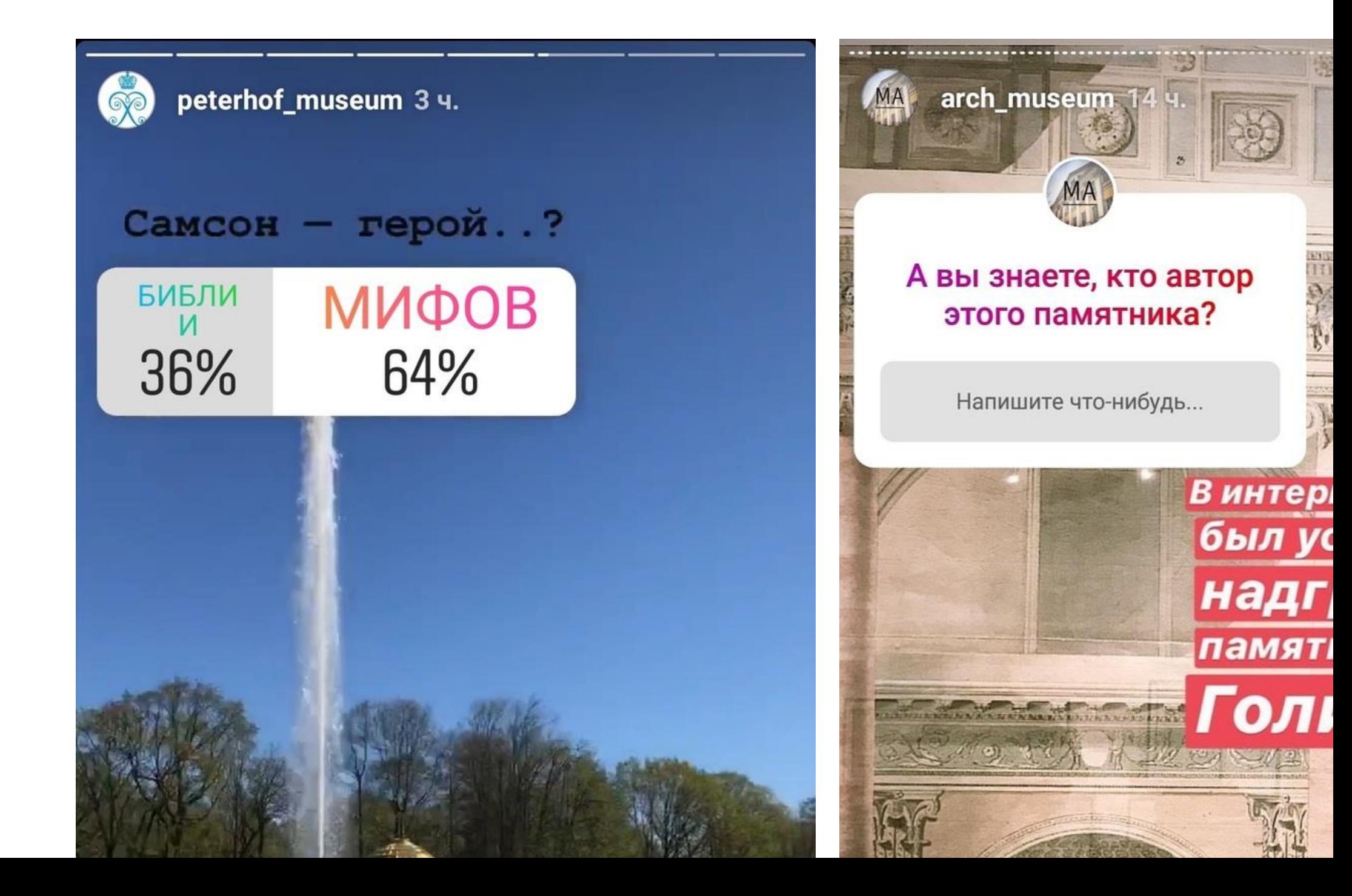

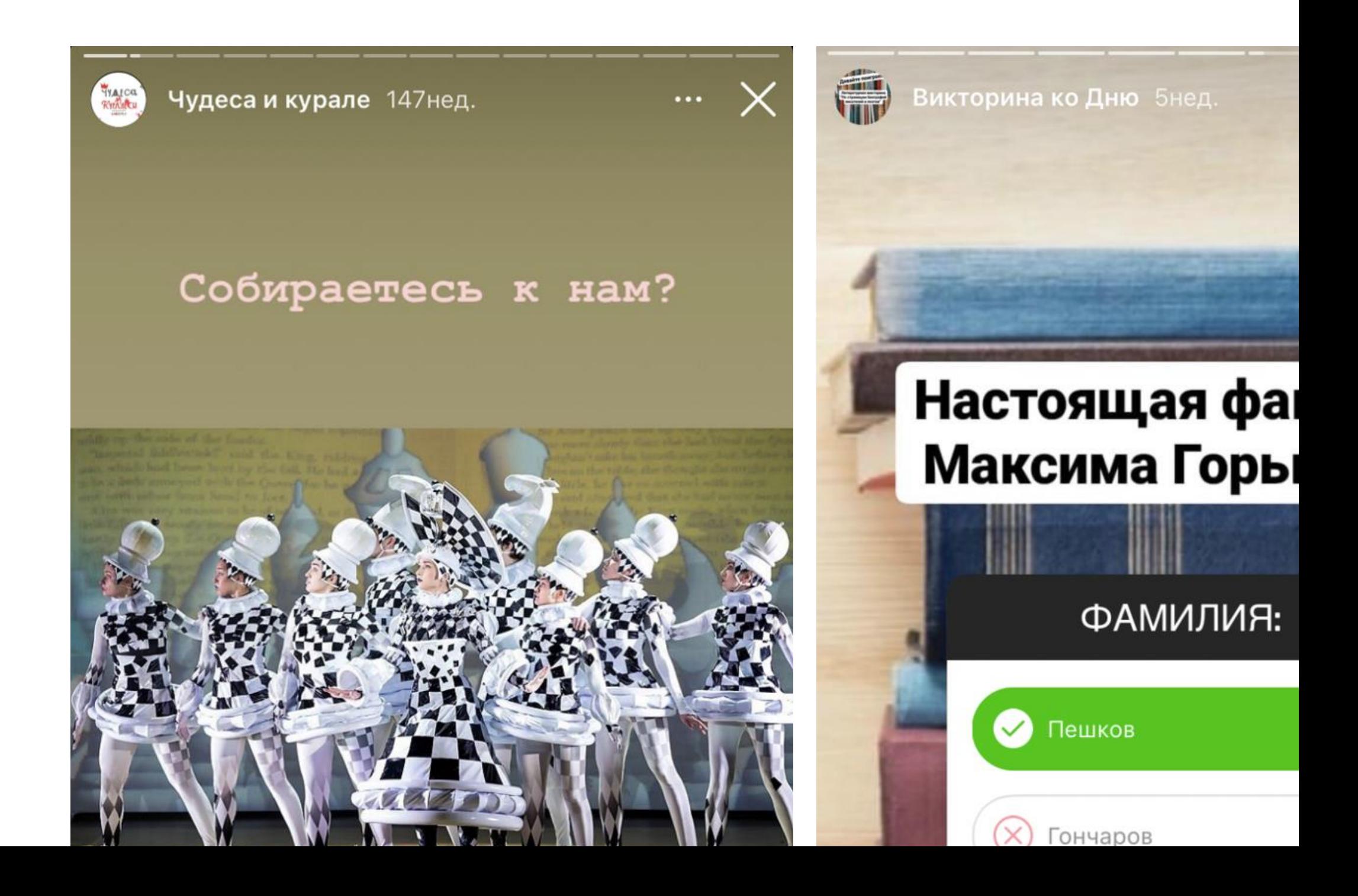

Если поставленные задачи соответствуют профессиональным навыкам или интересам штатного сотрудника, поручите ему разработать проект. Услуги приглашенного специалиста пригодятся, если для запуска интерактива требуется решение сложных технических задач или опыт в отличной от культуры сфере, например программировании.

### **Штатный работник**

**Как выбрать.** Организуйте летучку со всеми сотрудниками. На ней расскажите, какие задачи хотите решить с помощью внедрения интерактива. Выслушайте мнение каждого – от билетерши до творческих работников. Внести вклад в реализацию проекта сможет каждый, так как взаимодействие с посетителями начинается у входа в учреждение. Даже охранник на проходной может стать участником представления.

Далее проведите опрос. Узнайте, через какие темы сотрудники хотели бы взаимодействовать с посетителями, например актерское мастерство, эмоциональный интеллект, история искусства или инновационные технологии. Убедитесь, что они достаточно компетентны в предложенных областях. Чем увереннее ведущий проекта будет чувствовать себя в теме, тем больше посетителей он привлечет.

Попросите обозначить форматы для заявленных направлений, например онлайн-курсы, интерактивный спектакль или пешеходные маршруты. Выберите инициативы, которые подойдут типу учреждения и понятны в реализации. После этого определите сроки и желаемый результат.

**Как вознаградить.** Обозначьте ответственным сотрудникам условия оплаты за дополнительную работу, например в виде премии. Если они работают по эффективным контрактам, утвердите одним из показателей стимулирующих выплат «организацию и проведение мероприятий проектной и инновационной направленности». Лучший мотиватор – это деньги, но, если такой возможности нет, скажите об этом прямо и выберите другой способ вознаграждения. Если у сотрудника подготовка к проекту занимает нерабочее время, то предложите дополнительный выходной. Подробнее о том, как изменить коэффициент трудозатратности, читайте в [рекомендации.](https://vip.1cult.ru/#/document/16/66462/dfastu81a4/)

### **Внештатный специалист**

**Как выбрать.** Не всегда среди сотрудников есть тот, кто обладает нужными знаниями или желанием вести новый проект. Для этого потребуется специалист со стороны. Если у приглашенного специалиста есть опыт в проведении интерактивов, он может предложить успешные форматы. Чтобы найти подходящую кандидатуру, обратитесь к штатным сотрудникам и коллегам из других учреждений. Если среди их знакомых не найдется нужного специалиста, опубликуйте предложение о сотрудничестве на официальном сайте учреждения и

отправьте вакансию в службу занятости. Укажите в нем задачи, взаимовыгодные условия работы и адрес для обратной связи. Чтобы ускорить поиск, воспользуйтесь сразу всеми способами.

**Как вознаградить.** Внештатному специалисту можно предложить разработку и ведение проекта за регулярную оплату. Чтобы формально закрепить условия работы, заключите с ним [договор.](https://vip.1cult.ru/#/document/118/74506/) В нем укажите итог, оплату и сроки. Подробнее о том, как заключить и расторгнуть гражданско-правовой договор, читайте [здесь.](https://vip.1cult.ru/#/document/16/38219/) Приглашенному специалисту можно предложить сотрудничество и на безвозмездных условиях. Например, от учреждения – бесплатная площадка, а от него – интерактивный проект. Подробнее о том, как привлечь партнеров, читайте в [рекомендации.](https://vip.1cult.ru/#/document/16/75099/dfase4p0uw/)

© Материал из Справочной системы «Культура» https://vip.1cult.ru Дата копирования: 20.01.2022